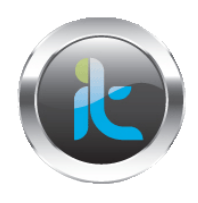

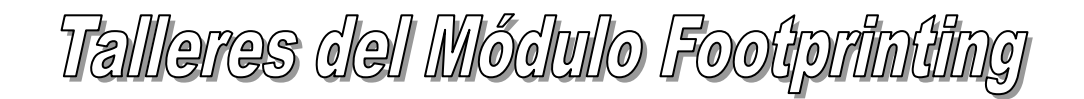

## **INTRODUCCION**

**TALLERES COMPLEMENTARIOS DE APLICADOS DE HERRAMIENTAS Y REFUERZO DE CONCEPTOS.**

## **TALLER 1. IMPLEMENTACIÓN DEL ESCENARIO DEL CURSO**

Instale un Aplicativo de Maquinas Virtuales VmWare Bajalo de:<http://www.vmware.com/products/workstation/> VirtualBOX Bajalo de: <http://virtualbox.uptodown.com/>

## **TALLER 2. INSTALACION DEL ESCENARIO CON WINDOWS Y LINUX**

- 1. Instale en la aplicación los siguientes Sistemas Operativos:
- 2. 1 Windows Server 2003
- 3. 1 Windows 7
- 4. 1 Windows XP
- 5. 1 Windows Server 2000.
- 6. 1 Maquina de Backtrack 4 bájalo de : <http://www.backtrack-linux.org/>